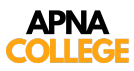

# **C Language Tutorial**

**(Basic to Advanced)**

**Topics** to be covered :

- Installation + Setup
- Chapter 1 Variables, Data types + Input/Output
- Chapter 2 Instructions & Operators
- Chapter 3 Conditional Statements
- Chapter 4 Loop Control Statements
- Chapter 5 Functions & Recursion
- Chapter 6 Pointers
- Chapter 7 Arrays
- Chapter 8 Strings
- Chapter 9 Structures
- Chapter 10 File I/O
- Chapter 11 Dynamic Memory Allocation

## **Conditional Statements (Chapter 3)**

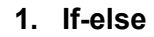

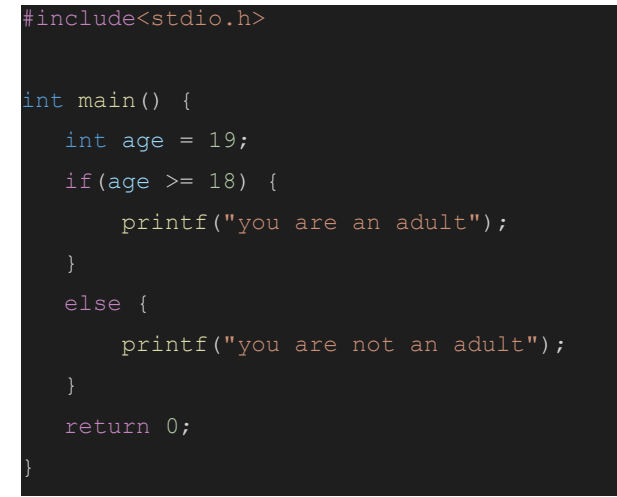

**> check if a number is odd or even**

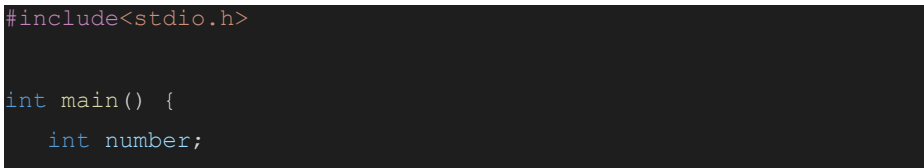

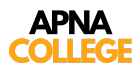

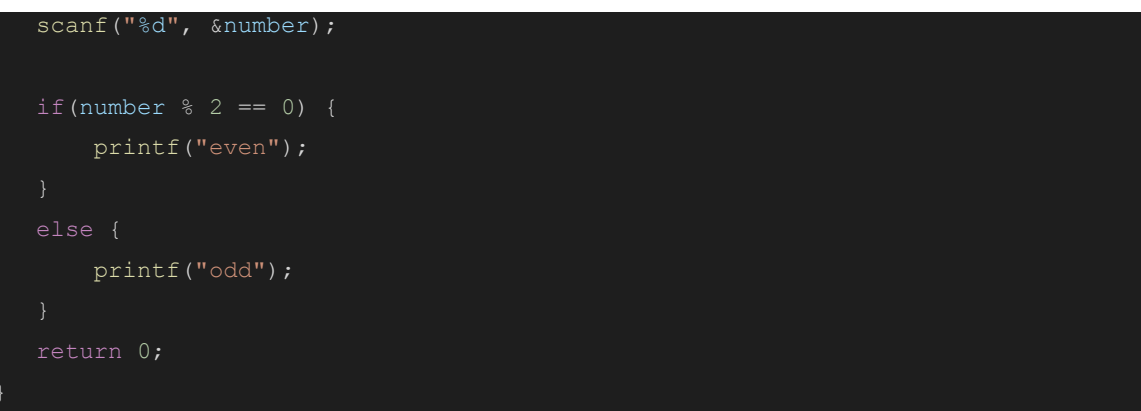

### **> Use of else if**

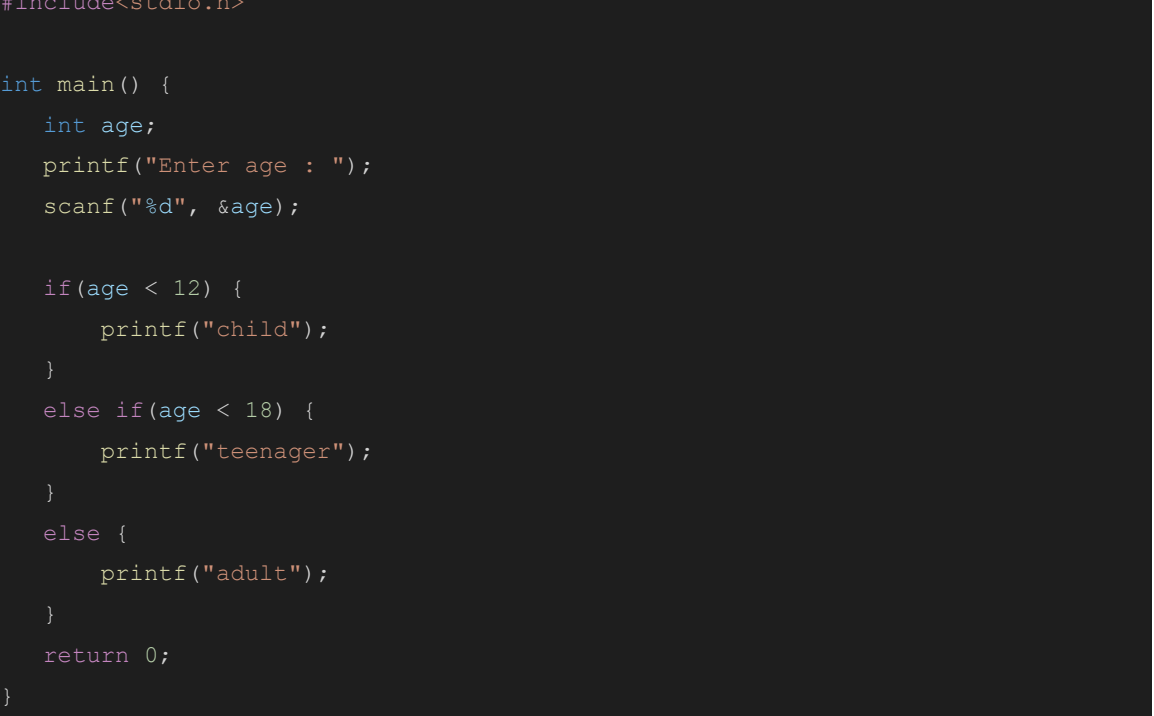

### **2. Ternary Operator**

```
#include<stdio.h>
int main() {
  int age;
  printf("Enter age : ");
  scanf("%d", &age);
  age > 18 ? printf("adult \n") : printf("not adult \n");
  int number = 7;
```
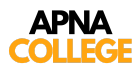

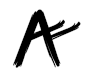

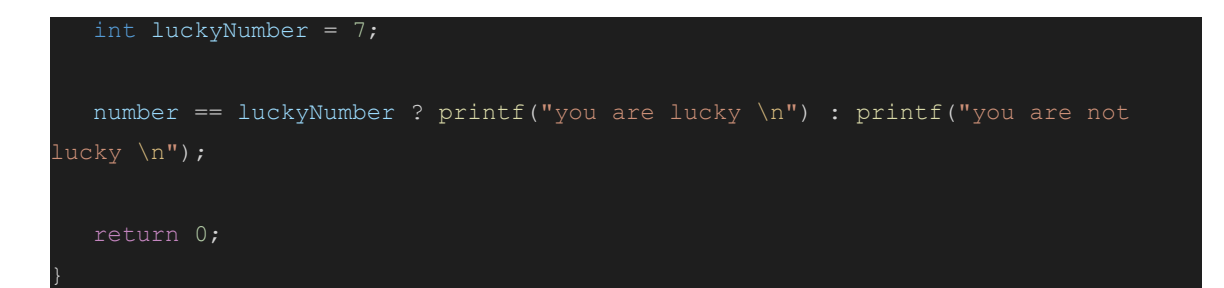

#### **3. Switch (integer)**

```
#include<stdio.h>
#include<math.h>
int main() {
  int day = 5;
  switch(day) {
      case 1 : printf("monday \n");
      case 2 : printf("tuesday \n");
      case 3 : printf("wednesday \n");
                break;
      case 4: printf("thursday \n");
                break;
      case 5 : printf("friday \n");
                break;
      case 6 : printf("saturday \n");
      case 7 : printf("sunday \n");
               break;
```
#### **4. Switch (character)**

```
#include<stdio.h>
#include<math.h>
int main() {
  char day = 'f';
  switch(day) {
      case 'm' : printf("monday \n");
               break;
```
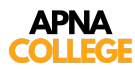

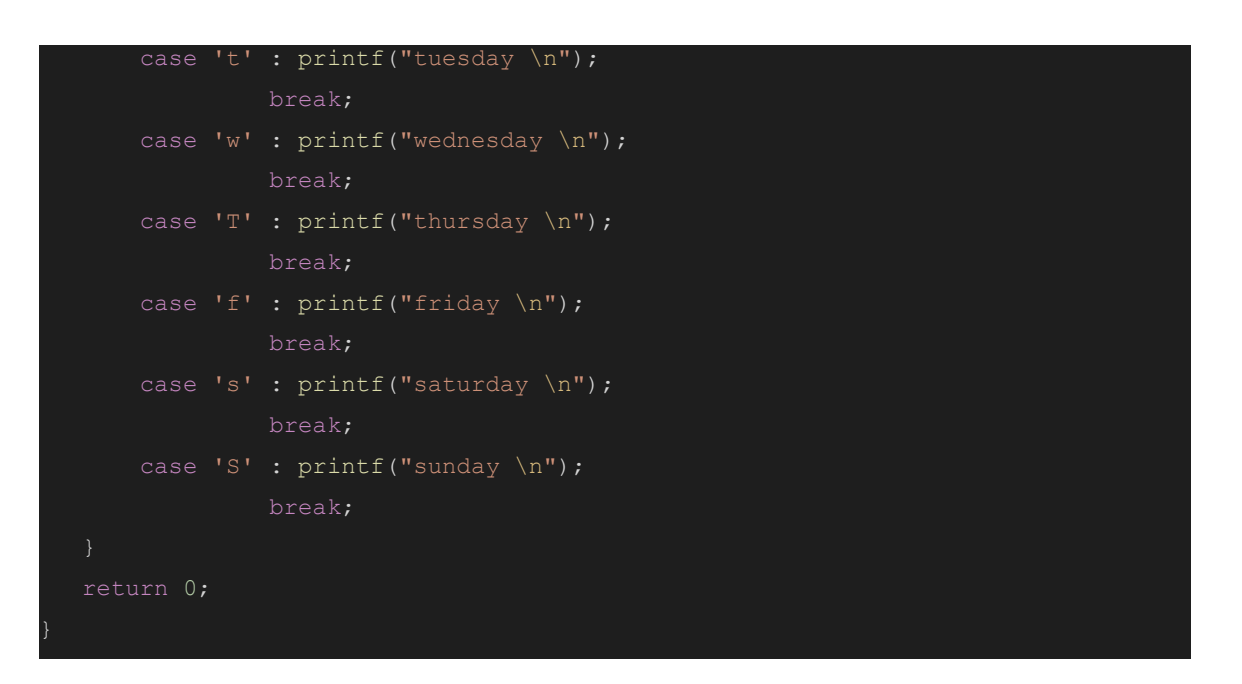